Mozarts Werke.

## $S$  ONATE Nº 7 für das Pianoforte  $\mathbb{W}_2$  A.  $\mathbb{H} \odot \mathbb{Z}$  A R T.

Köch. Verz. Nº 309.

Serie 20. Nº 7.

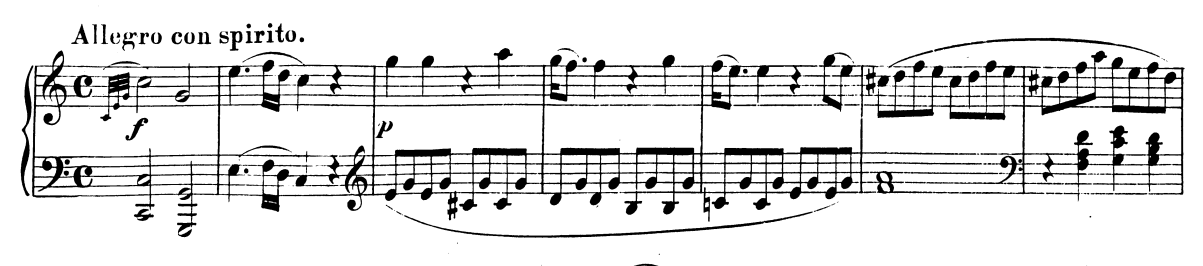

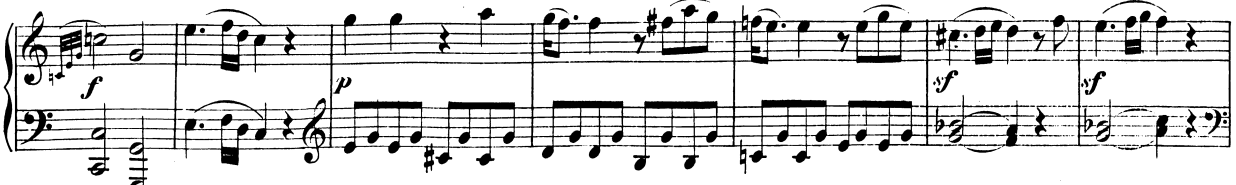

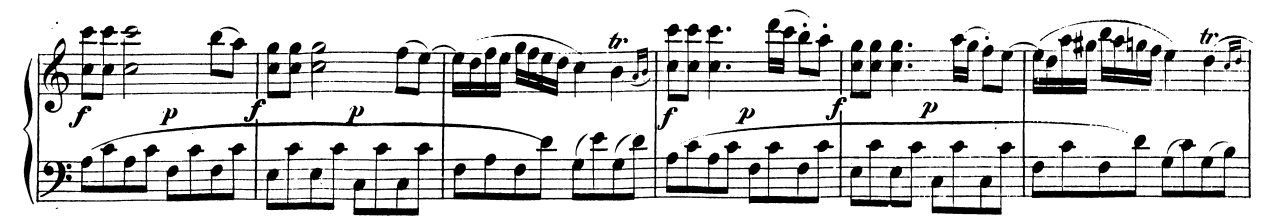

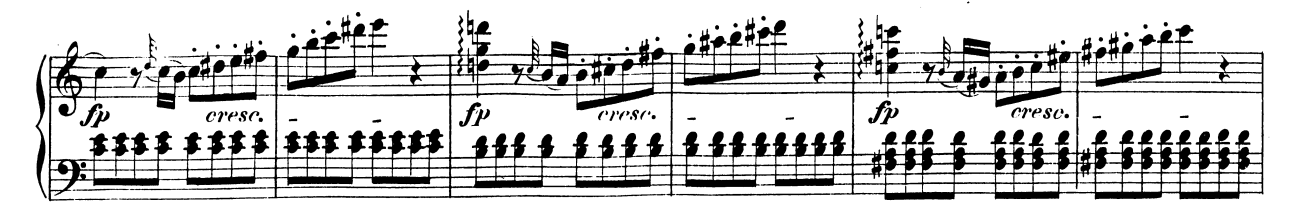

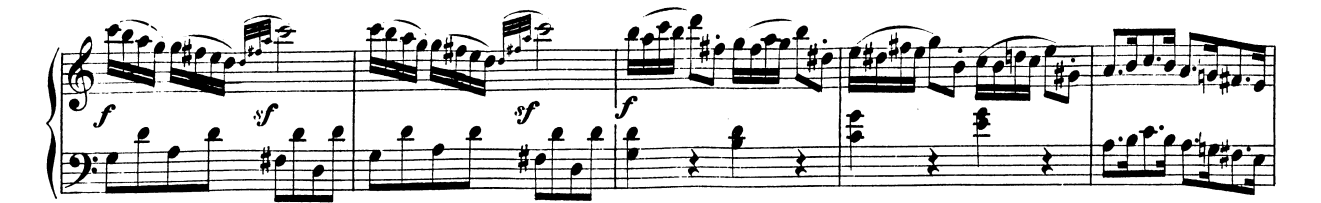

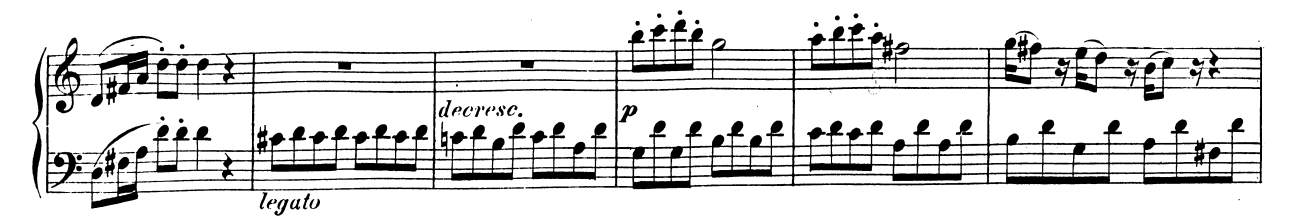

 $\mathbb{S}\cup\mathbb{S}$  und Druck von Breitkopt & Härtel in Leipzig.

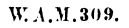

Ausgegeben 1878

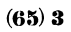

 $\mathcal{L}$ 

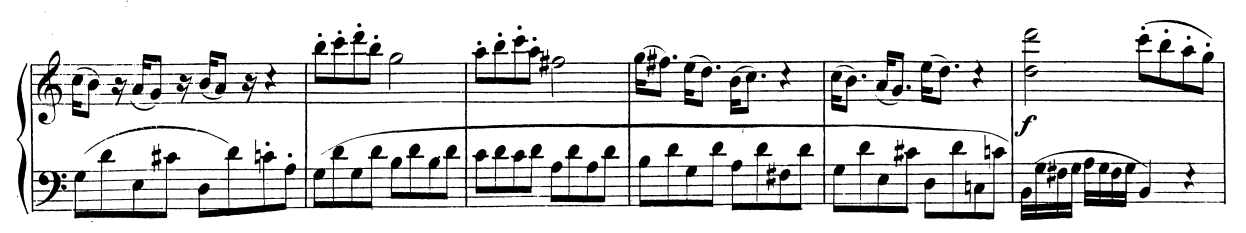

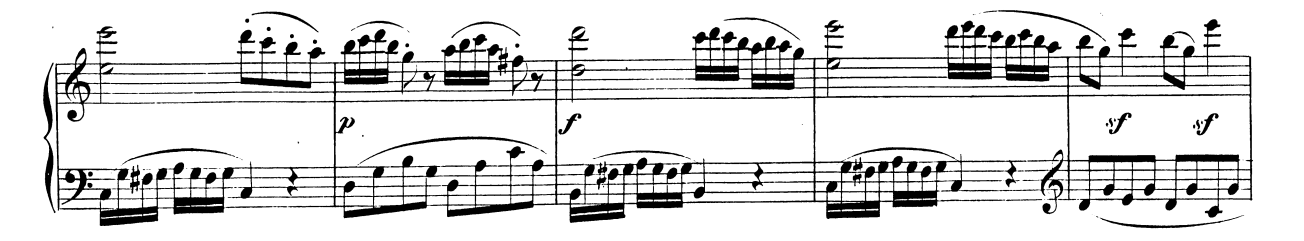

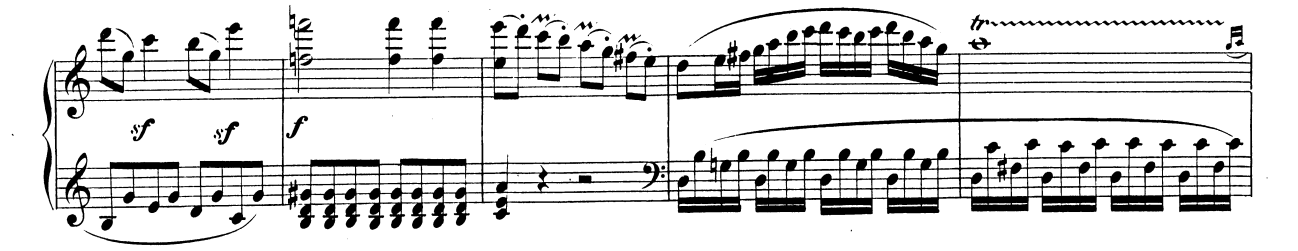

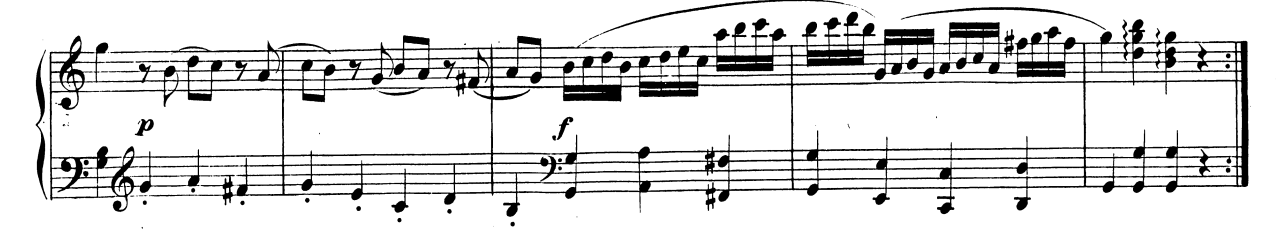

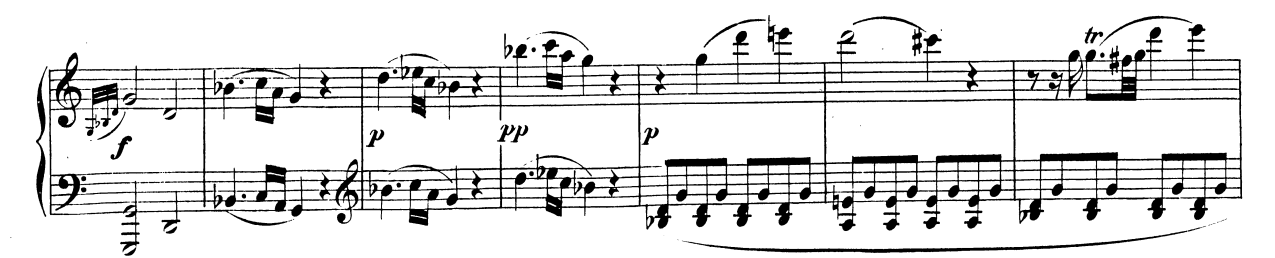

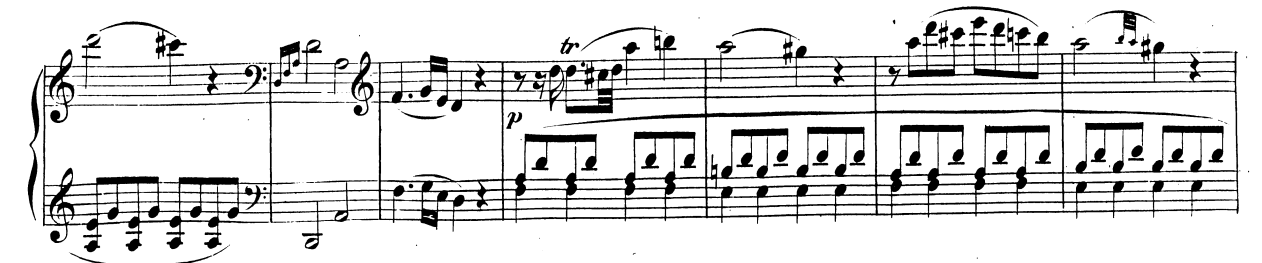

W.A.M. 309.

 $\ddot{\phantom{a}}$ 

 $\ddot{\phantom{a}}$ 

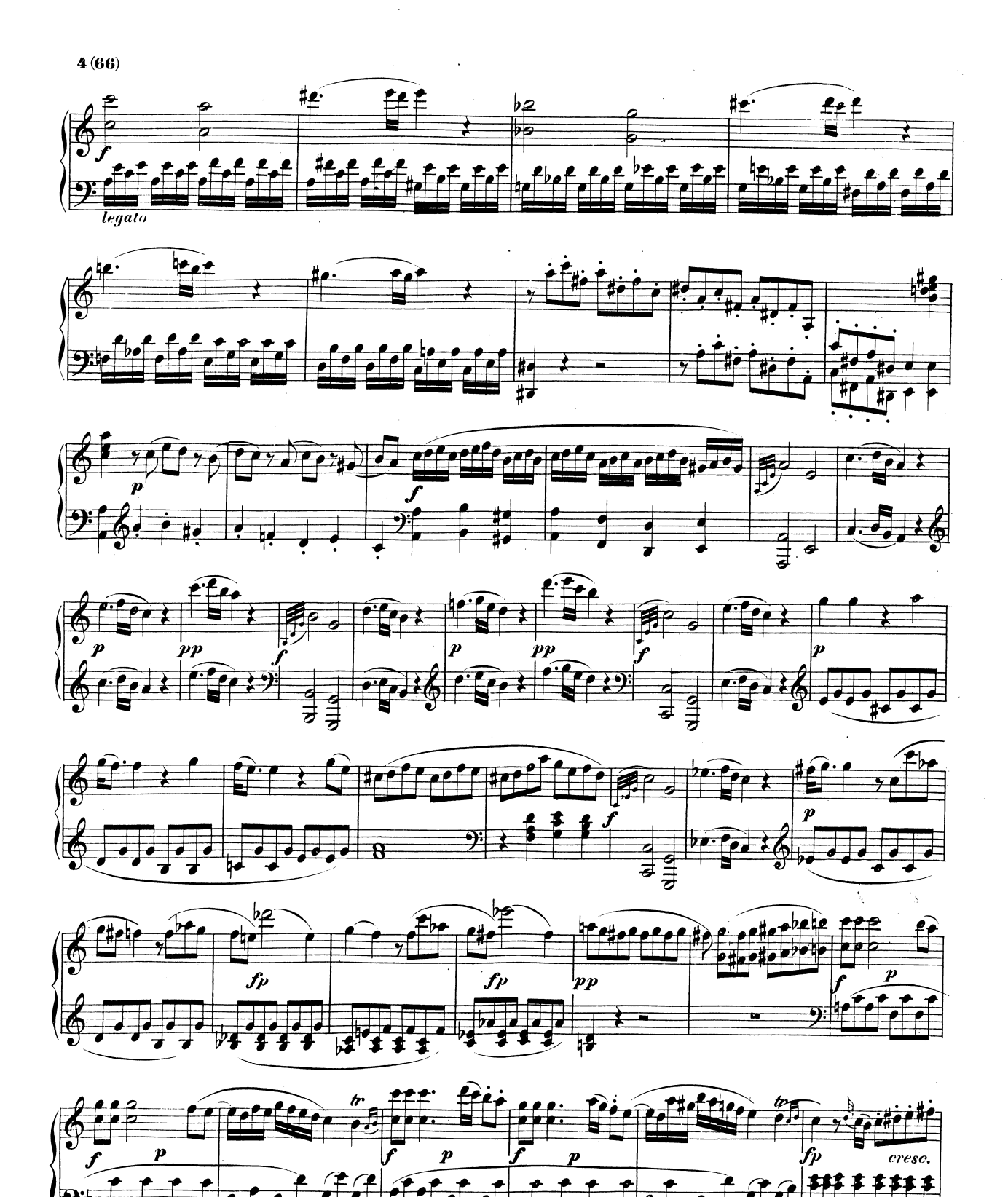

W.A.M.309.

Téléchargez d'autres partitions sur http://partitions-piano.fr/ Téléchargez d'autres partitions sur http://partitions-piano.fr/

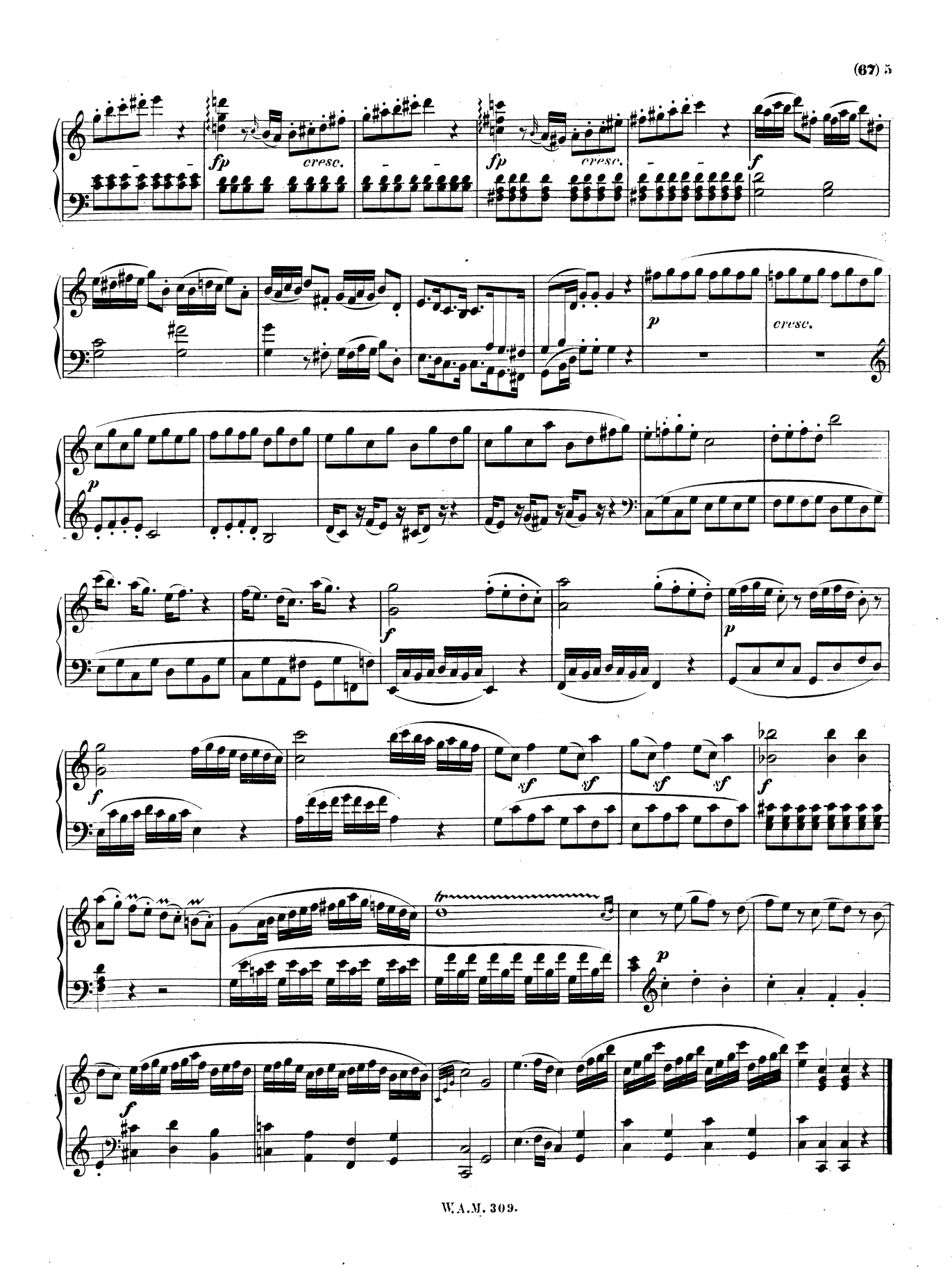

Téléchargez d'autres partitions sur http://partitions-piano.fr/ Téléchargez d'autres partitions sur http://partitions-piano.fr/